## **roundcube - Anomalie #3712**

# **Mise en place du support Multi-compte IMAP pour Roundcube**

27/06/2012 11:11 - Philippe Caseiro

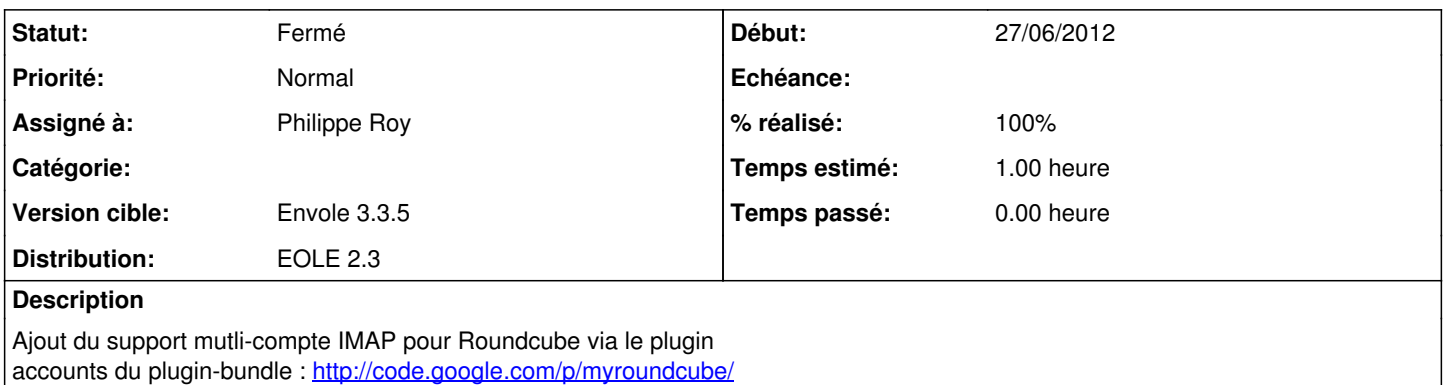

#### **Historique**

#### **#1 - 27/06/2012 11:11 - Philippe Caseiro**

La cible est 2.4 car les plugins sont incompatibles avec la version 0.3.1 disponible sur Eole 2.3

#### **#2 - 27/06/2012 11:11 - Philippe Caseiro**

*- Statut changé de Nouveau à Accepté*

#### **#3 - 28/11/2012 16:34 - Joël Cuissinat**

*- Version cible changé de Eole 2.4-dev-1 à 189*

### **#4 - 17/06/2013 11:15 - Arnaud FORNEROT**

- *Assigné à changé de Philippe Caseiro à Philippe Roy*
- *Version cible changé de 189 à Envole 3.3.5*
- *Distribution changé de EOLE 2.4 à EOLE 2.3*

#### **#5 - 15/07/2013 15:47 - Philippe Roy**

- *Statut changé de Accepté à Résolu*
- *% réalisé changé de 10 à 100*

Les plugins du Pack MyRoundCube ne sont pas gratuits. La demande a néanmoins été résolue (en POP et non en IMAP) grâce au plugin pop3fetcher (cf. Issue [#5415\)](https://dev-eole.ac-dijon.fr/issues/5415).

#### **#6 - 22/07/2013 09:31 - Arnaud FORNEROT**

*- Statut changé de Résolu à Fermé*